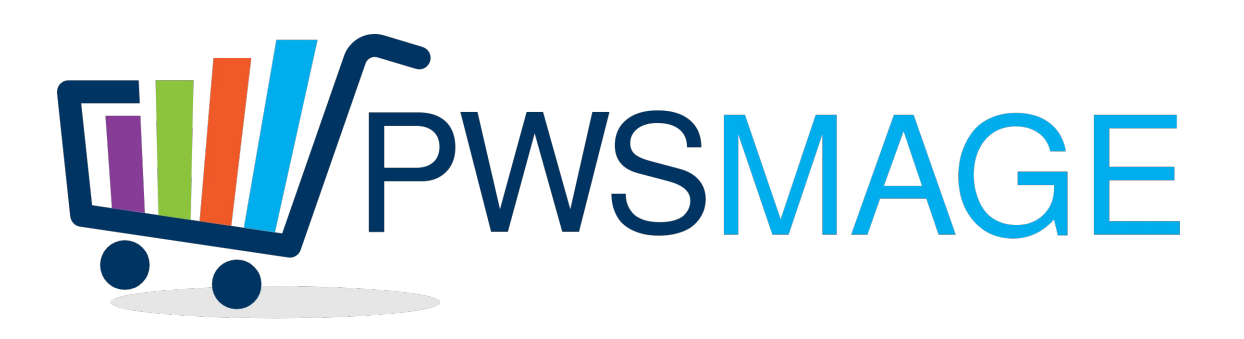

# **Nero Digitale Csv importer for Magento**

# **Project goal**

Import csv data from Nero Digitale ftp into Magento catalog using magmi importer by cronjob

# **Http download**

The module will download the csv catalog from Nero Digitale web site.

To download the catalog we need to authenticate our session with this link:

<http://www.nerodigitale.it/?username=nduser&password=ea4bd6895c70ccd3250635784a1fb613>

where url, username and password are taken from magento configuration.

after this page is called we can go on downloading the full csv with this link

[http://www.nerodigitale.it/upload/csvs/nd\\_products.csv](http://www.nerodigitale.it/upload/csvs/nd_products.csv)

the download link is taken from configuration.

The module will connect and download the csv file into magento var/export directory

The cronjob will be configured to download the csv file every hour.

All the php scripts will be hosted into "nerodigitale" directory, into the magento root directory

If the nerodigitale csv is not downloaded the script will output the error "unable to download csv file"

# **Csv Conversion**

Nero digitale csv is a semicolon separated csv file with the following header

id; name; reference; description; price; quantity; image;

url;

we need to convert this csv file into 2 csv files with the following mapping.

1. Csv file for qty and price update: this is the easier one, we need to take only 3 columns sku → reference  $cost \rightarrow price$ price  $\rightarrow$  price \* (1+ markup / 100)  $qty \rightarrow$  quantity

this file will be saved into var/import as magmi nd price qty update.csv markup is a magento attribute, will be described later in the doc how to set and get the value.

2. Csv file to create new products:

sku  $\rightarrow$  reference  $name \rightarrow name$  $cost \rightarrow price$  $price \rightarrow cost * (1 + markup)$  $qty \rightarrow$  quantity  $description \rightarrow description trim$  " from beginning and end of description short\_description  $\rightarrow$  stripped html description, truncated at 270 char followed by 3 dots (...)

produttore  $\rightarrow$  find the string inside the description  $\langle p \rangle$  Brand: Samsung  $\langle p \rangle$  or  $\langle p \rangle$ Marca : FUJIFILM $\langle p \rangle$ , will need to extract the string Samsung or FUJIFILM from it and convert in lowercase with the first letter uppercase, so FUJIFILM becomes Fujifilm

 $ean \rightarrow we can find 2 types of occurrences inside the description SPEAN/UPC code$ 4547410286281</p> and <p> EAN : 8806086246125 </p>. We will have to extract the 13 char ean code. tax class  $id \rightarrow$  integer value from configuration Tax Vat Id weight  $\rightarrow$  from Configuration weight distributor  $\rightarrow$  "nerodigitale" is in stock  $\rightarrow$  "1" markup  $\rightarrow$  from configuration Markup  $categories \rightarrow from configuration Default Category$  $image \rightarrow image$ small image  $\rightarrow$  image thumbnail  $\rightarrow$  image this file will be saved into var/import as

magmi\_nd\_new\_products.csv

#### **How to get markup attribute for each product**

```
require_once('../app/Mage.php'); //Path to Magento
umask(0);
Mage::app();
$_product = Mage::getModel('catalog/product')->loadByAttribute('sku',$sku);
```
where \$sku is taken from csy "reference" as stated before.

echo \$ product->getMarkup(); // markup for this sku

If markup is not found inside magento database for the sku, it will be used deault markup value from configuration.

Whenever the markup file is not found (product doesn't exists in magento database) the sku and name will be saved into a log file. Log file will be save in var/log as nerodigitale.log

#### **Cronjobs**

For each csv file will set up a cronjob. The job for price / qty update will be only in update mode and will run every hour.

The job for products creation will run once a day and will be only in create mode.

Two magmi profiles will be created to import the csv files

Two cronjobs will be configured to download, convert and import the csv files.

## **Nero Digitale Magento Configuration parameters**

 $Ur<sup>1</sup>$ User Password Nerodigitale url Filename Default Markup (%) Default weight Default category name Tax Vat id Notification email address

#### **Notification Email**

If the the field Notification Email is not empty, an email will be sent every time Csv file to create new products is run. The email will contain as subject "Nerodigitale Import" and will contain all the new products in the body. New products are the skus not found in magento as stated before.

## **Test Cases**

- 1. Check if download error is thrown
- 2. Check if products not found are created into the default category and with the default markup
- 3. Check if notification email is sent upon product creation csv.